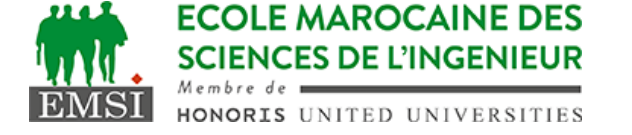

Classe:..................... Nom:................................................................ Groupe: ……………. Prénom:........................................................... **CONTRÔLE : SYSTÈME D'EXPLOITATION 4 3IIR 1 ère partie** : compréhension A- Que fait la commande "env"? (1pt) **affiche toutes les variables d'environnement** B- Citez trois situations où l'on peut avoir besoin d'utiliser des scripts shell. (3pt) (3pt) 1. **tâches répétitives nécessitant plusieurs commandes/options** 2. **tâches planifiées automatisées** 1. **opérations d'installation/configuration de logiciels** C- Citez deux moyens pour modifier la valeur des variables positionnelles (\$1, \$2, \$3…) dans un script bash? (2pt) 1. **set x y z** 2. **shift N** D- Quand il y a une erreur, on fait souvent appel à la commande "exit" : 1. Que fait la commande "exit 1" ? (2pt) **elle permet de quitter le script sans aller jusqu'à la fin en retournant le code d'erreur 1 au shell** 2. Peut-on lui donner une valeur différente de 1? (2pt) ⛒ OUI ⭘ NON **2 ème partie :** interprétation A- Quel serait le résultat à l'affichage du script suivant: (4pt) **#!/bin/bash var3=15 var1=`(var2=15;var3=\$((\$var2+5)); var3=\$((\$var3\*2)); echo \$var3)` echo \$var1 var4=\${var2:-"\$var1\$var1"} echo -e "\e[01mvar4=\e[00m\$var4\r\c" echo 'VAL4'** 40 VAL4**=**4040 **explication : "var4=" sera affiché en gras mais sera ensuite écrasée par VAL4, donc il reste juste "=" en gras"** B- Peut-on remplacer \c dans l'avant dernière ligne par autre chose pour obtenir exactement le même résultat? par quoi? (2pt) **par l'option -n de echo**

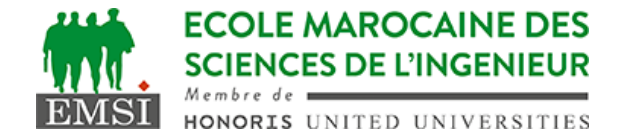

C- Nous avons un dossier "rep" qui contient 14 fichiers nommés fich01, fich02, … ,fich13, fich14; Nous avons aussi un script shell test.sh executable et contient le code suivant :

## **#!/bin/bash**

## **echo "\$1--\$2--\$3"**

- Quel serait le contenu du fichier f après l'exécution de la ligne suivante : (4pt)

\$ ls rep | grep "1" | tee f | xargs -n 3 test.sh >> f **explication: on liste les 14 fichiers, on selectionne ensuite ceux dont le nom contient le chiffre "1" , il nous reste 6 noms de fichiers qui seront enregistrés par tee dans le fichier f, ensuite ils seront transmis à xargs qui va les donner 3 par 3 au script test.sh. Ce dernier va les afficher dans le format "\$1--\$2--\$3" et le résultat sera ajouté à la fin du fichier f. Voici le résultat final dans le fichier f :**

**fich01 fich10 fich11 fich12 fich13 fich14 fich01--fich10--fich11 fich12--fich13--fich14**